# Accessibility for Everyone

Beth Tucker Long

## Beth Tucker Long

- PHP Developer
- Stay-at-home Mom
- User Group Leader
- Mentor
- OSMI volunteer

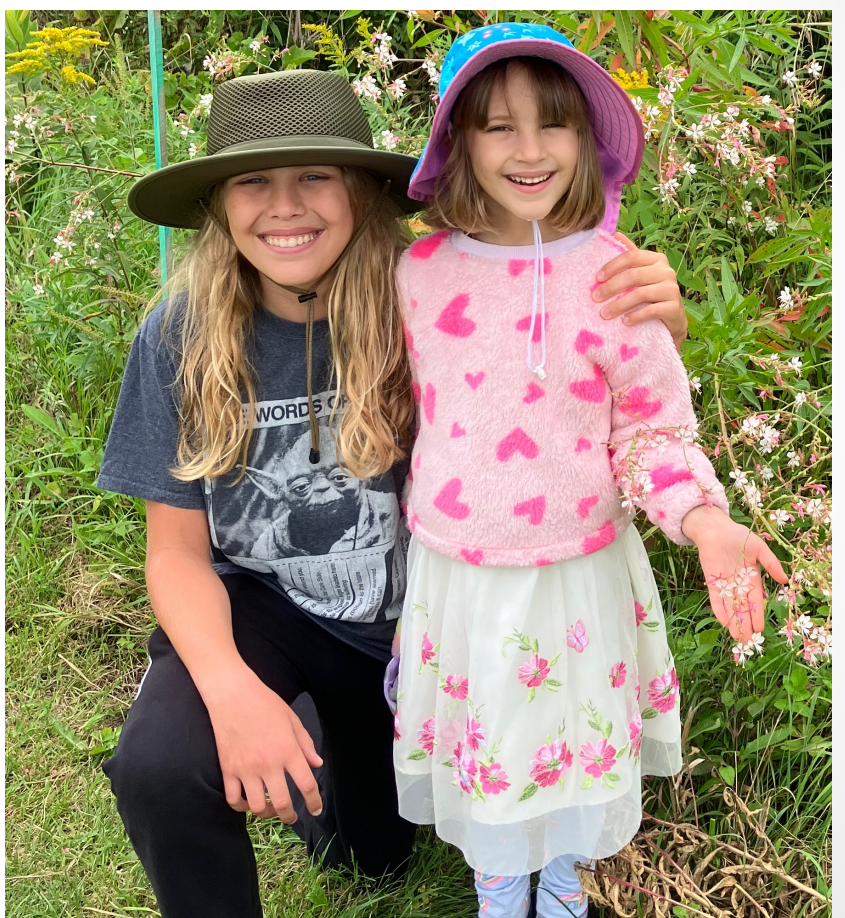

#### Open Sourcing Mental Illness http://OSMIHelp.org

- Handbooks to help improve workplaces
- Research
- Resources

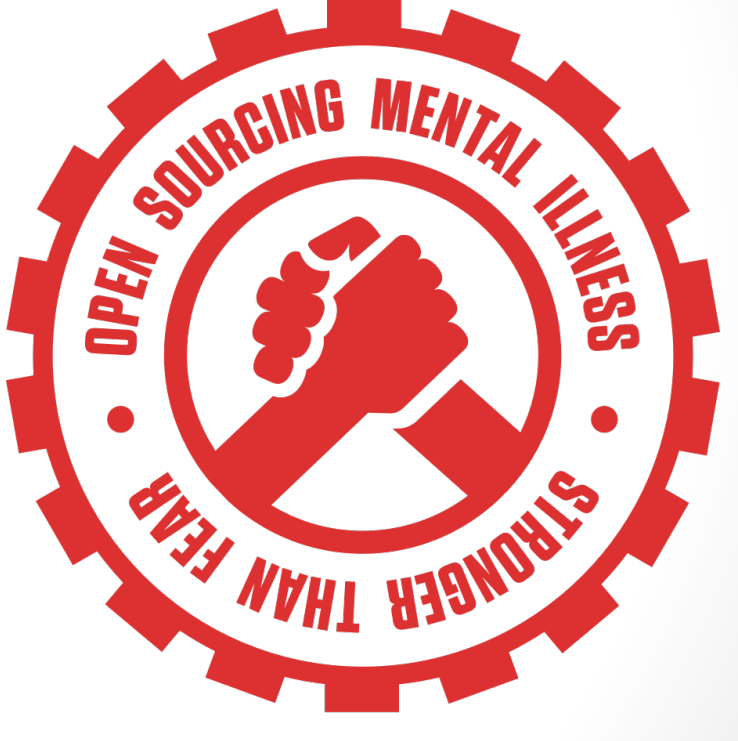

#### Find Me

#### Beth@TreelineDesign.com @e3betht TreelineDesign.com/slides

#### WHAT IS ACCESSIBILITY?

### What is Accessibility? The measure of a web page's usability by persons with one or more disabilities.

--Usability.gov https://www.usability.gov/what-andwhy/glossary/tag/accessibility/index.html

#### What is Accessibility?

- Improving your usability
- Following government mandates
- Improve customer satisfaction
- Increase customer diversity
- Be fair

#### • Widening your audience

### How much bigger?

#### The United Nations estimates:

• 15% of the world's population has a disability

- https://www.who.int/teams/noncommunicable-diseases/sensory-<br>functions-disability-and-rehabilitation/world-report-on-disability<br>- https://unstats.un.org/unsd/demographicsocial/sconcerns/disability/statistics/#!/home

### All Age Issue

#### Regardless of age, disabled Americans are adopting tech at lower rates

% of U.S. adults who say they have ...

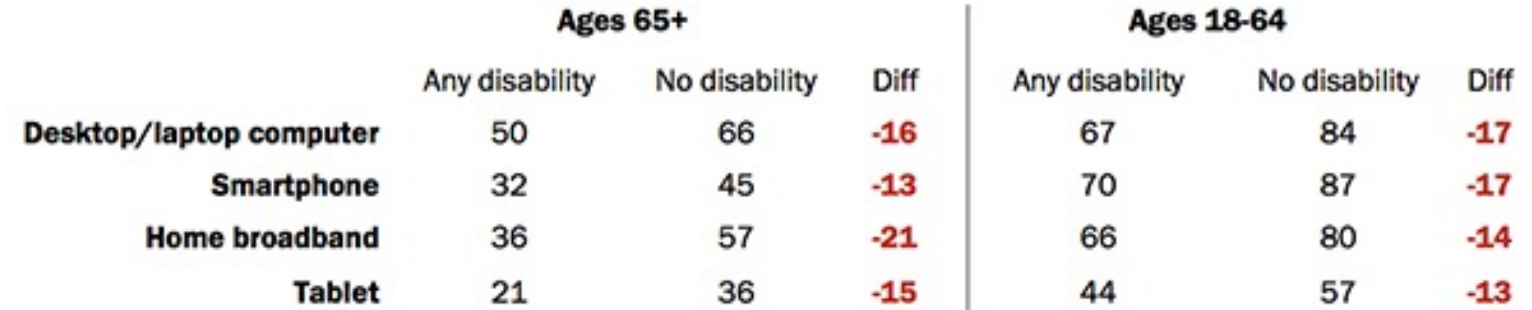

Source: Survey conducted Sept. 29-Nov. 6, 2016.

PEW RESEARCH CENTER

http://www.pewresearch.org/fact-tank/2017/04/07/disabled-americans-areless-likely-to-use-technology/

### Main Areas of Difficulty

- Vision
- Mobility
- •Hearing

#### • Colorblindness

http://www.colourblindawareness.org/colour-blindness/

#### • Vision Impairment

http://www.who.int/news-room/factsheets/detail/blindness-and-visual-impairment

### Mobility

#### • Movement

https://ftp.cdc.gov/pub/Health\_Statistics/NCHS/NHIS/SH S/2016\_SHS\_Table\_A-10.pdf

### Hearing

#### •Hearing Trouble

https://www.cdc.gov/nchs/fastats/disability.htm

#### Need More to Sell This?

•It's not just for people with disabilities.

• https://www.ncbi.nlm.nih.gov/pmc/articles/PMC3280373/

#### Need More to Sell This?

#### •It's the future.

- http://www.pewresearch.org/fact-tank/2017/12/12/nearly-half-of-americans-usedigital-voice-assistants-mostly-on-their-smartphones/
- https://www.statista.com/statistics/1029573/us-voice-assistant-users/

#### Need More to Sell This?

#### • Money: \$1.2 trillion.

- https://www.perkins.org/access
- https://www.who.int/news-room/fact-sheets/detail/blindness-and-visual-impairment

#### **WHAT CAN WE DO?**

### Vision - Color

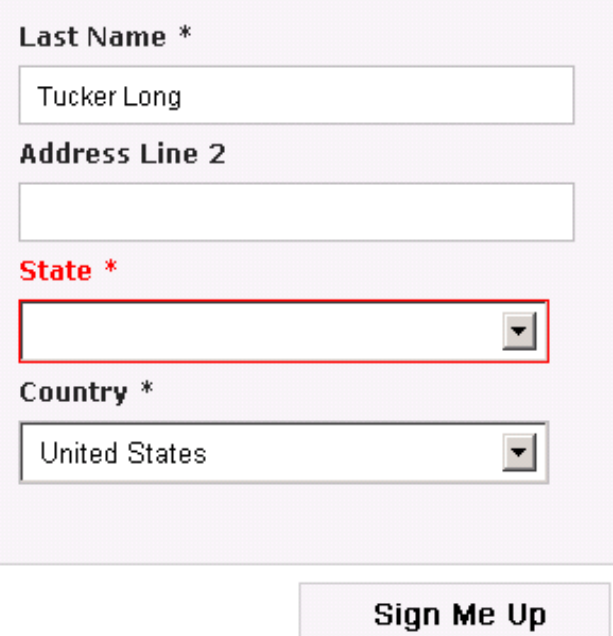

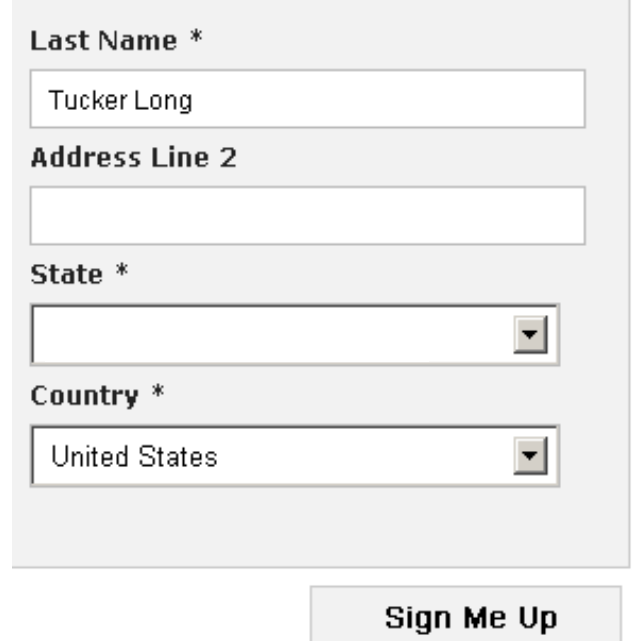

• Here is some text that does not have high enough contrast.

- Here is some text that does not have high enough contrast.
- High contrast is important.

- Here is some text that does not have high enough contrast.
- High contrast is important.
- High contrast makes a difference.

This is really important text on my site. You need to be able to read all of it, so make sure you can. This is really important text on my site. You need to be able to read all of it, so make sure you can. This is really important text on my site. You need to be able to read all of it, so make sure you can.

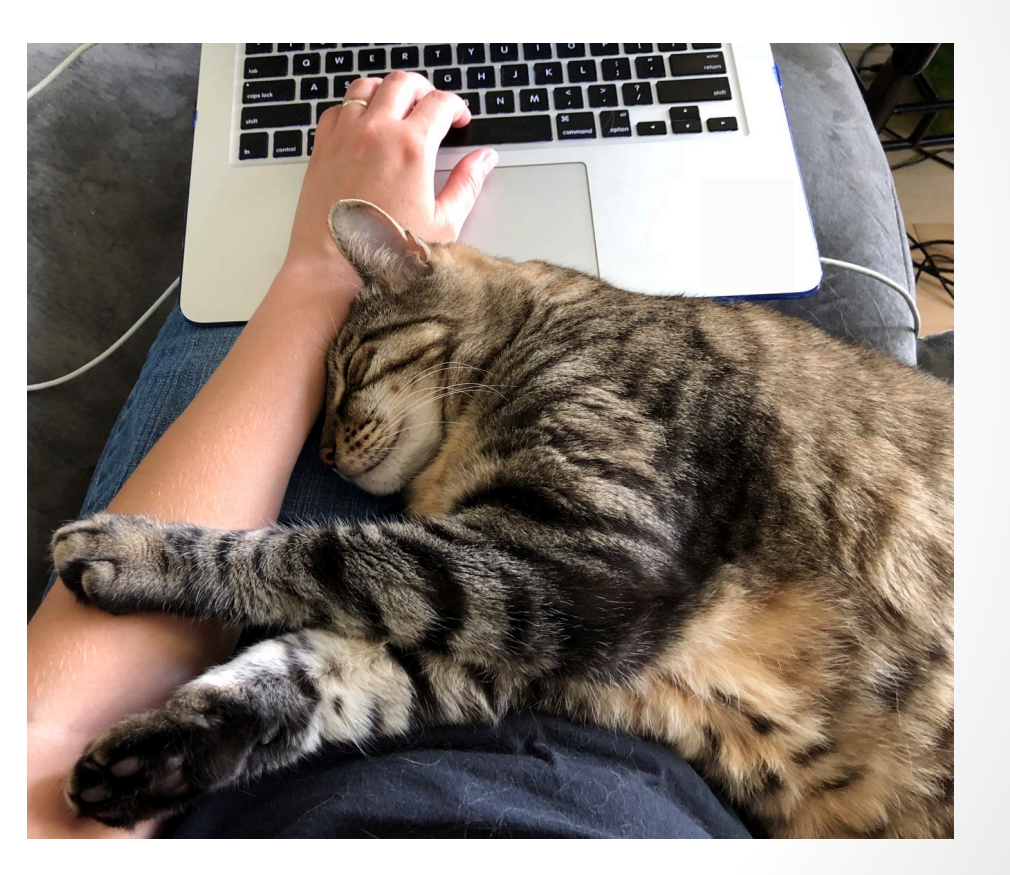

This is really important text of You need to be able to read all of it, so make sure you can. This is really important text on my site. You need to be able to read all of this organize sure you can. This is really important text on my site. You need to be able to read all of it

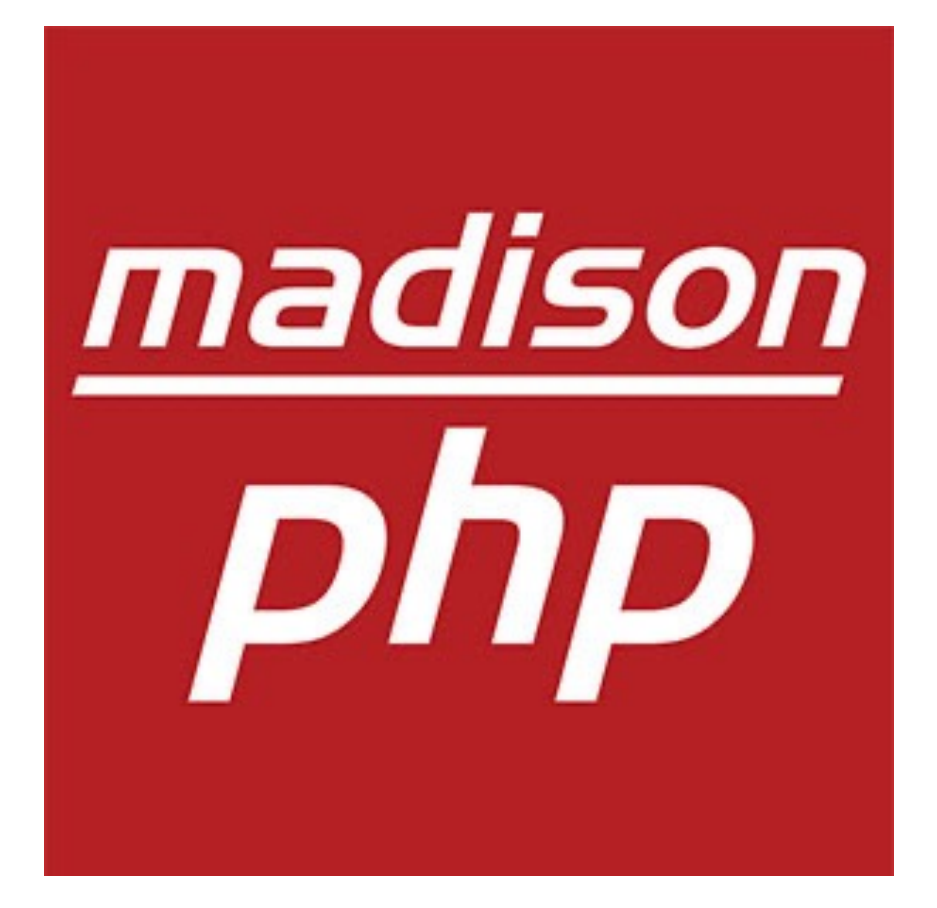

This is the great description of my website. You can click here to get to some great content or you could click here to get to our newsletter or you could click here to send us an email.

Number of Users: 27 Number of Devices: 81 Top Usage Hour: 10am – 11am Primary Entry Point: Login

### Mobility

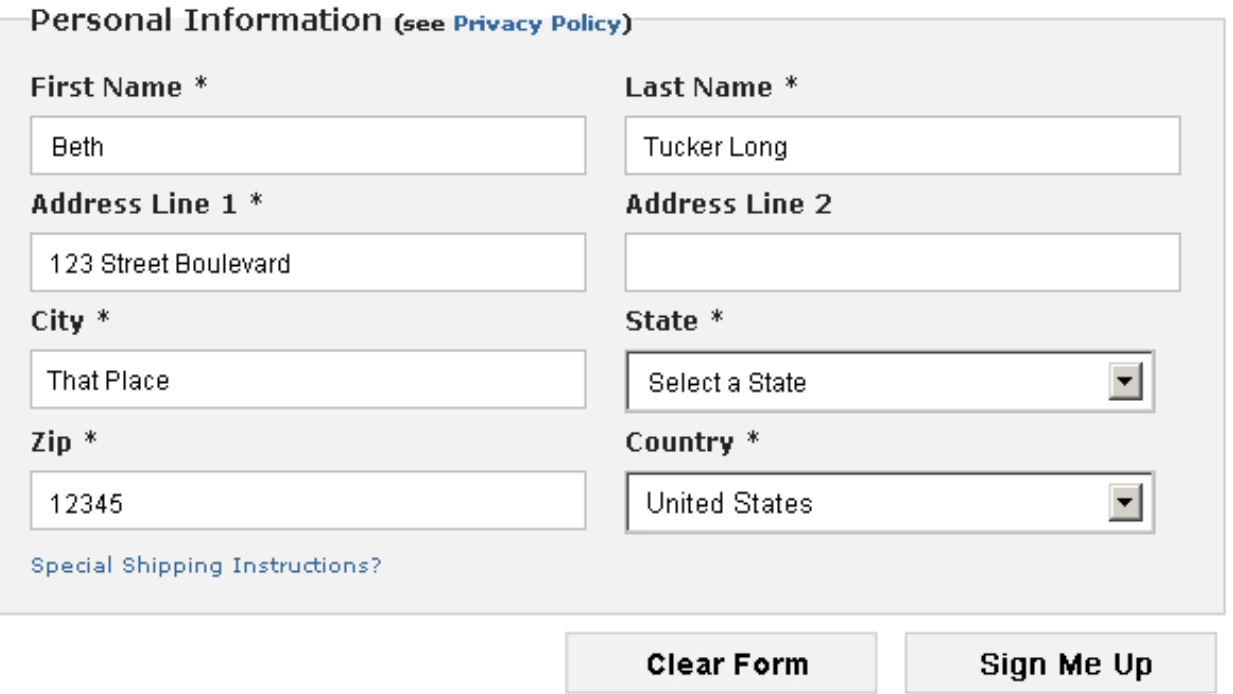

### Hearing

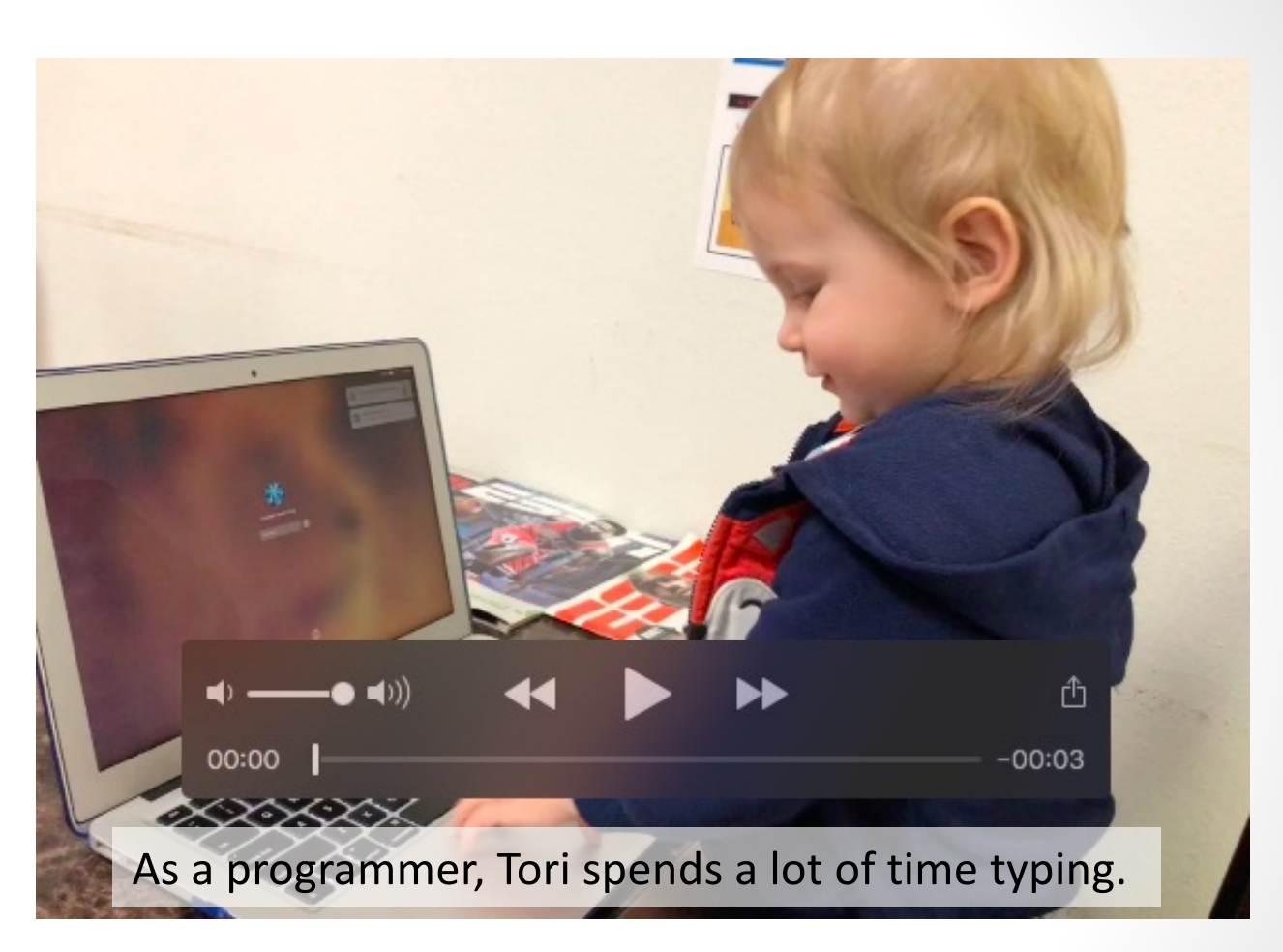

#### TESTING

@e3betht

- Enlarge your fonts
- Turn down your screen brightness
- Adjust the color saturation on your screen
- Disable your stylesheets

Turn your monitor off/around and use:

VoiceOver - https://help.apple.com/voiceover/info/guide/

Narrator - https://support.microsoft.com/en-us/help/17173/windows-10 hear-text-read-aloud

NVDA - https://www.nvaccess.org/

Orca - https://help.gnome.org/users/orca/stable/

TalkBack - https://support.google.com/accessibility/android/topic/3529932

#### Simulate Colorblindness

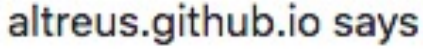

0: off; 1: protanopia; 2: protanomaly; 3: deuteranopia; 4: deuteranomaly; 5: tritanopia; 6: tritanomaly; 7: achromatopsia; 8: achromatomaly;

**OK** 

Cancel

**Colour Blind** https://github.com/Altreus/colourblind

#### Simulate Colorblindness

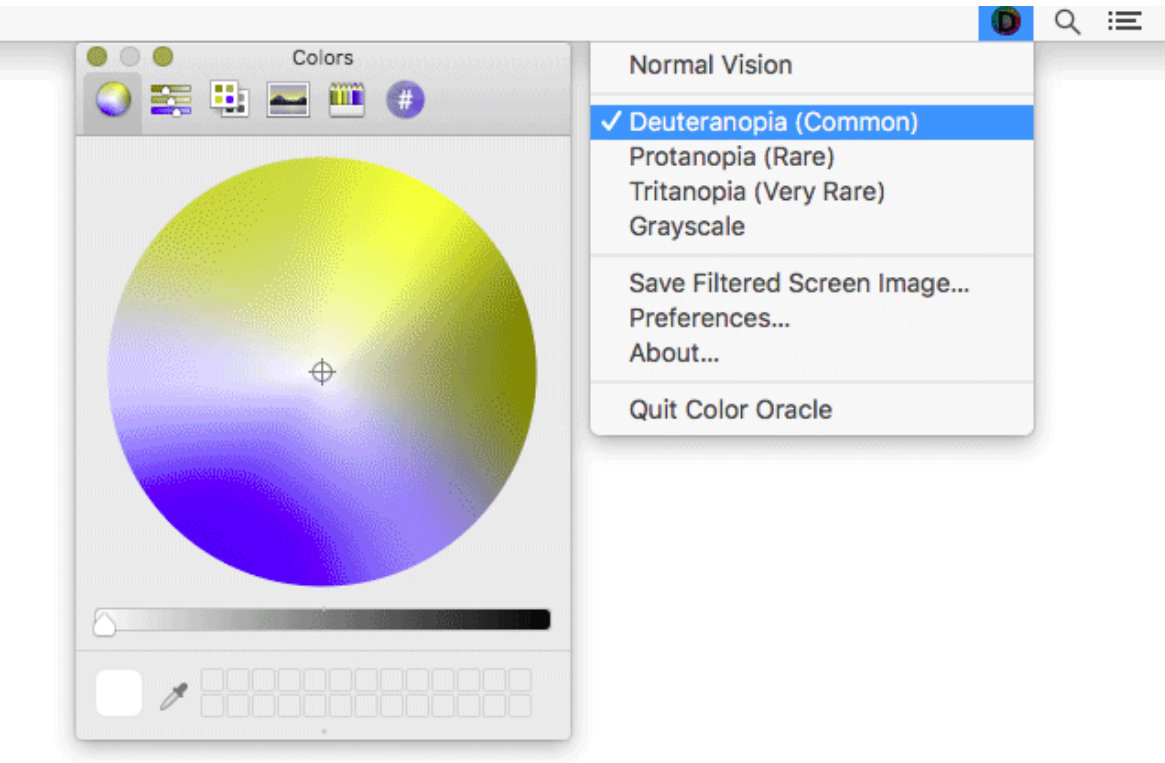

Color Oracle http://colororacle.org

#### Generate a Color Palette

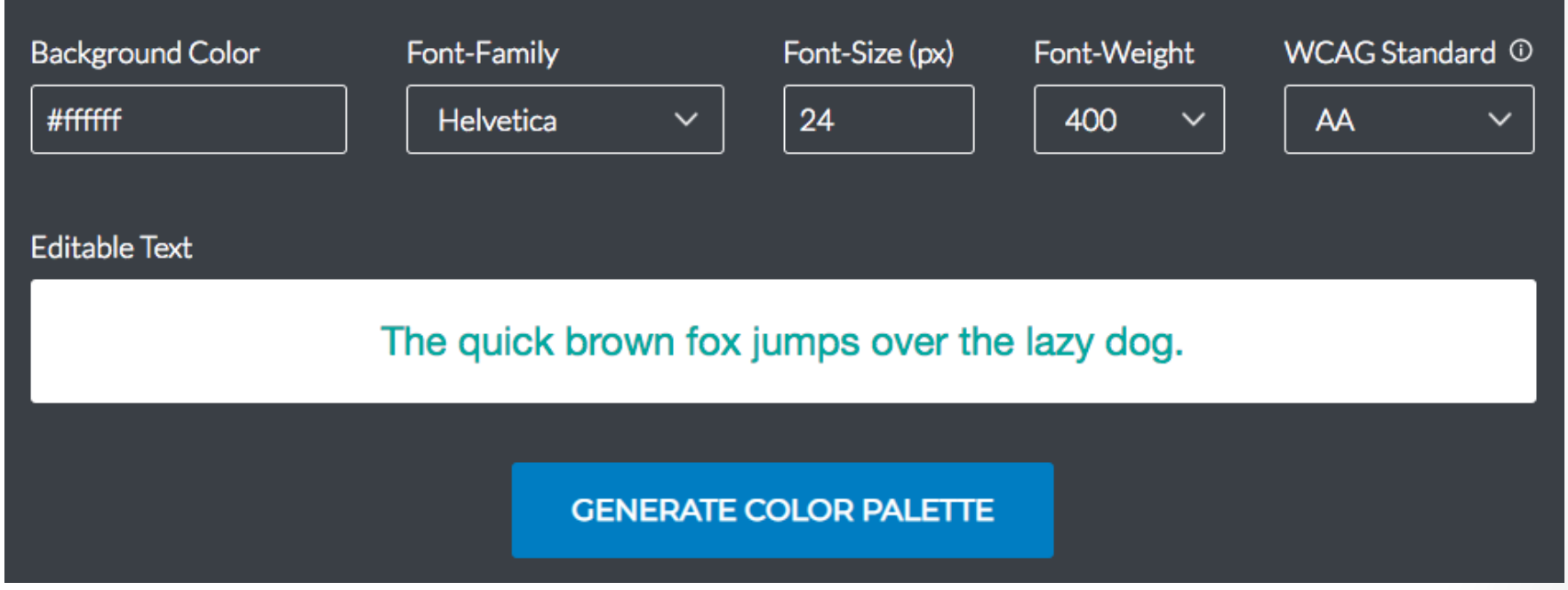

http://colorsafe.co

#### **Color Palette Accessibility Evaluator**

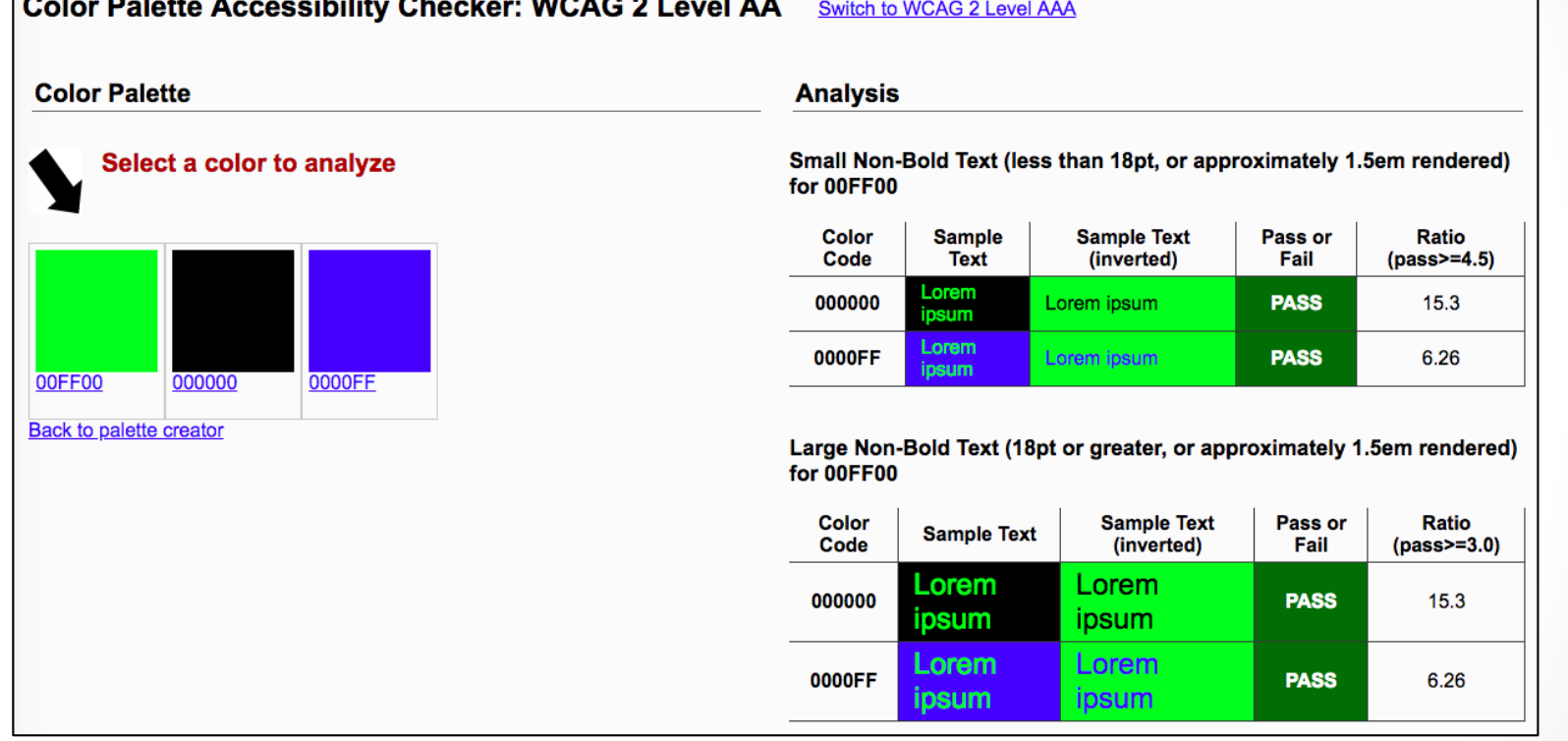

https://accessibility.oit.ncsu.edu/tools/color-contrast/
### Snook.ca Color Contrast Check

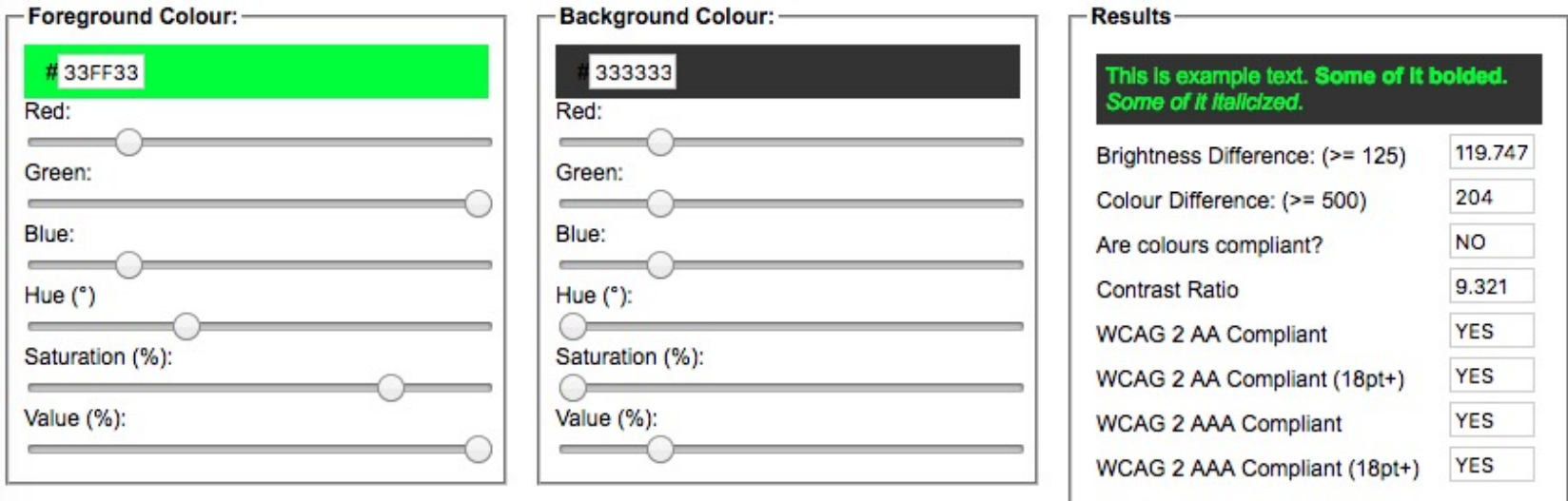

https://snook.ca/technical/colour\_contrast/colour.html

### WebAIM- Color Contrast Checker

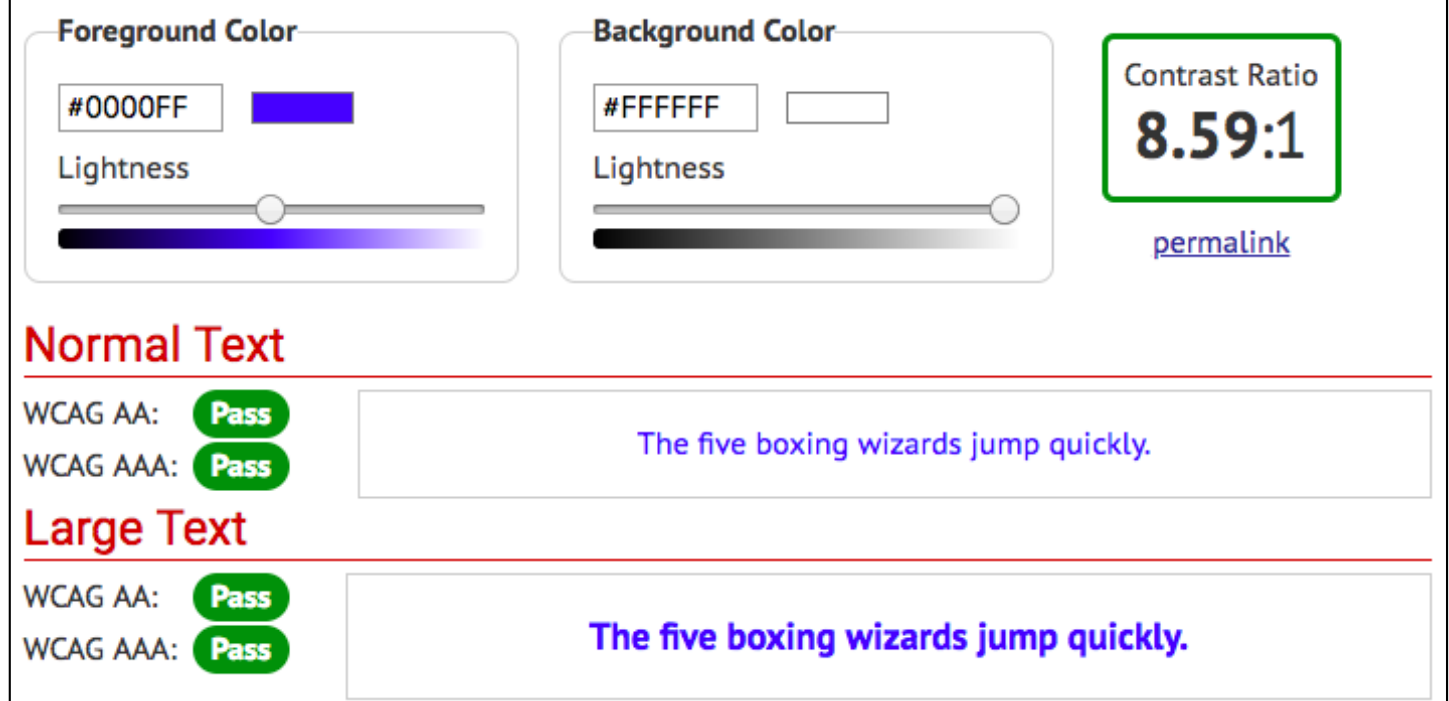

https://webaim.org/resources/contrastchecker/

### Vision - Colour Contrast Analyser

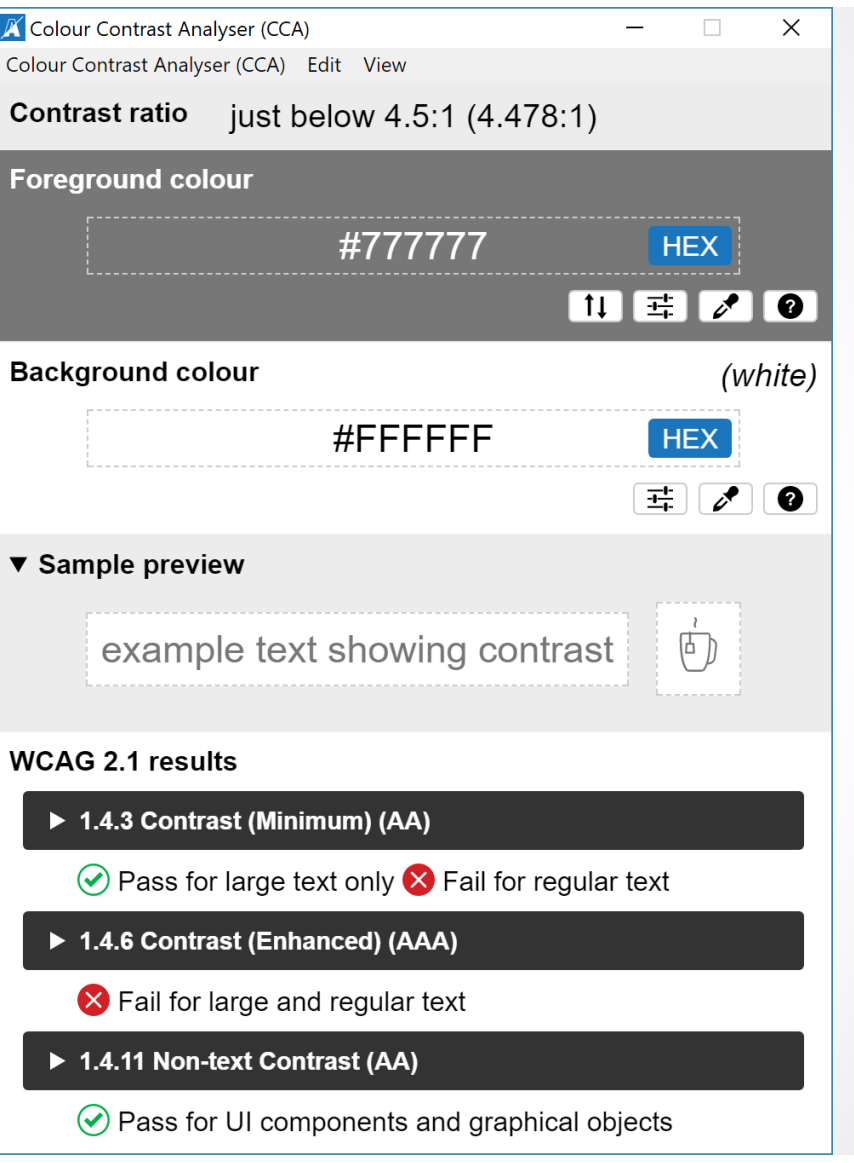

# Vision

Colour Contrast Analyser from The Paciello Group

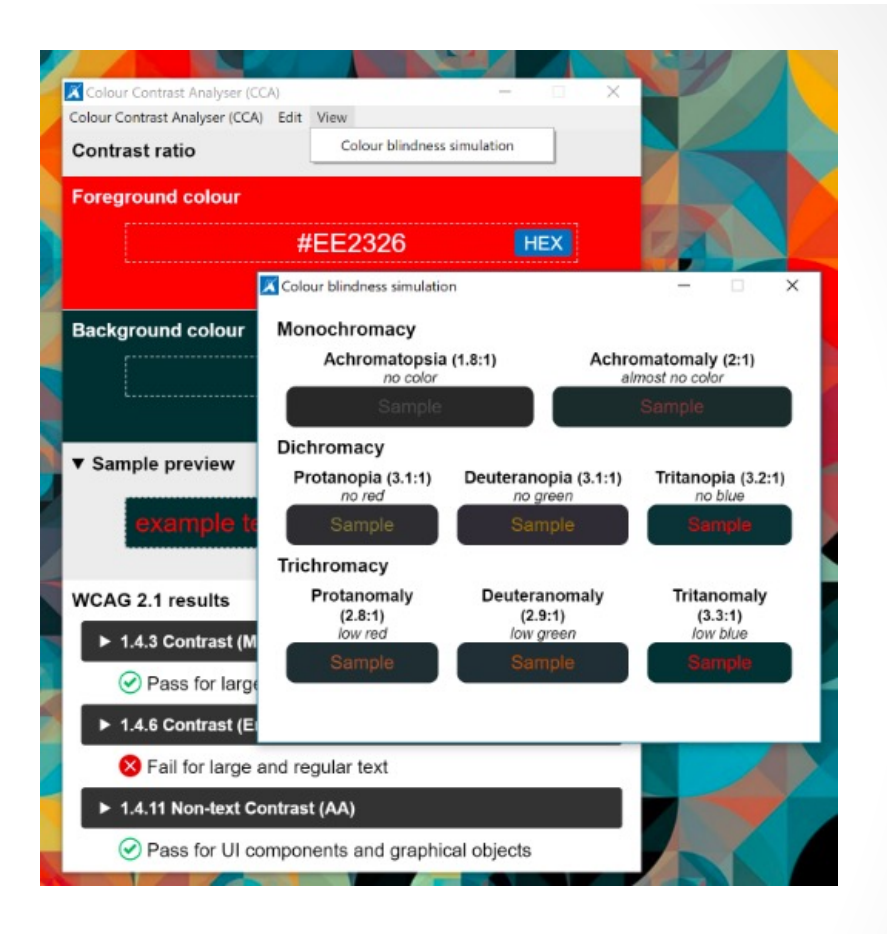

https://developer.paciellogroup.com/resources/contrastanalyser/

# Mobility

- Disable your mouse/trackpad
- Interact with a touch screen using a stylus you hold with tweezers, chopsticks, or in your mouth
- Use your website one-handed
- Use voice recognition software only to navigate your site

# Hearing

• Turn off the sound

# Hearing

• Test audio contrast

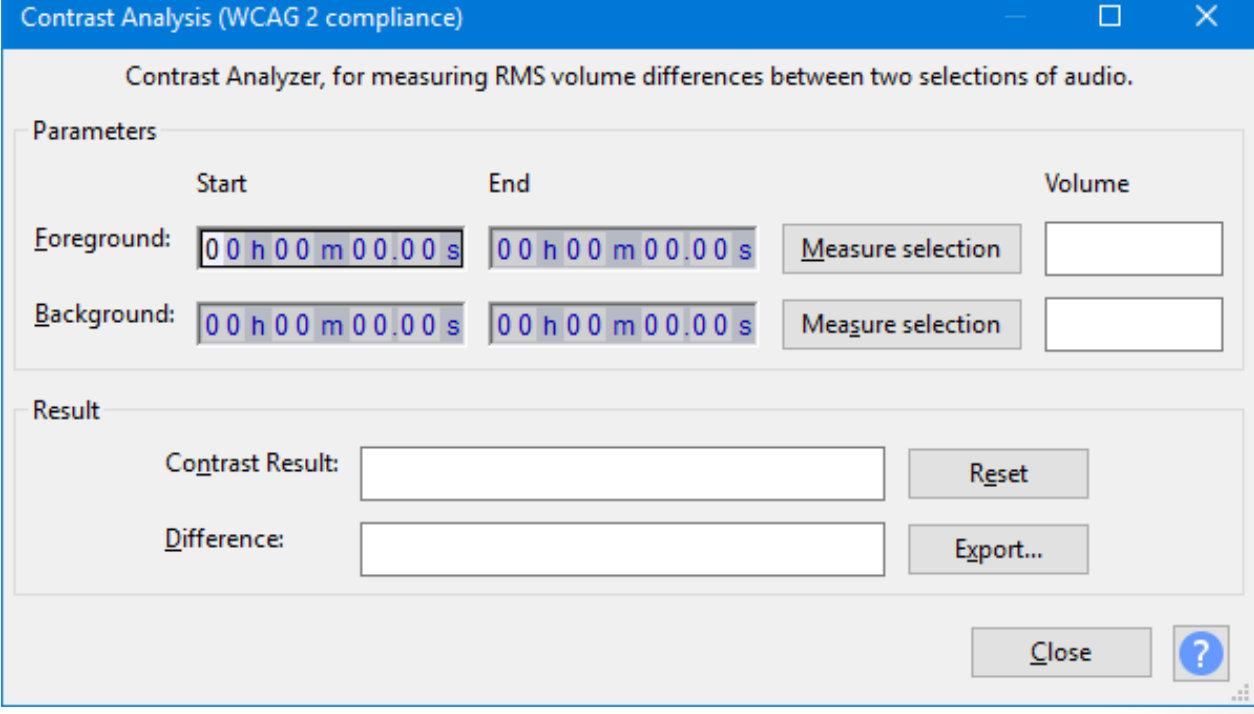

https://manual.audacityteam.org/man/contrast.html

• AChecker

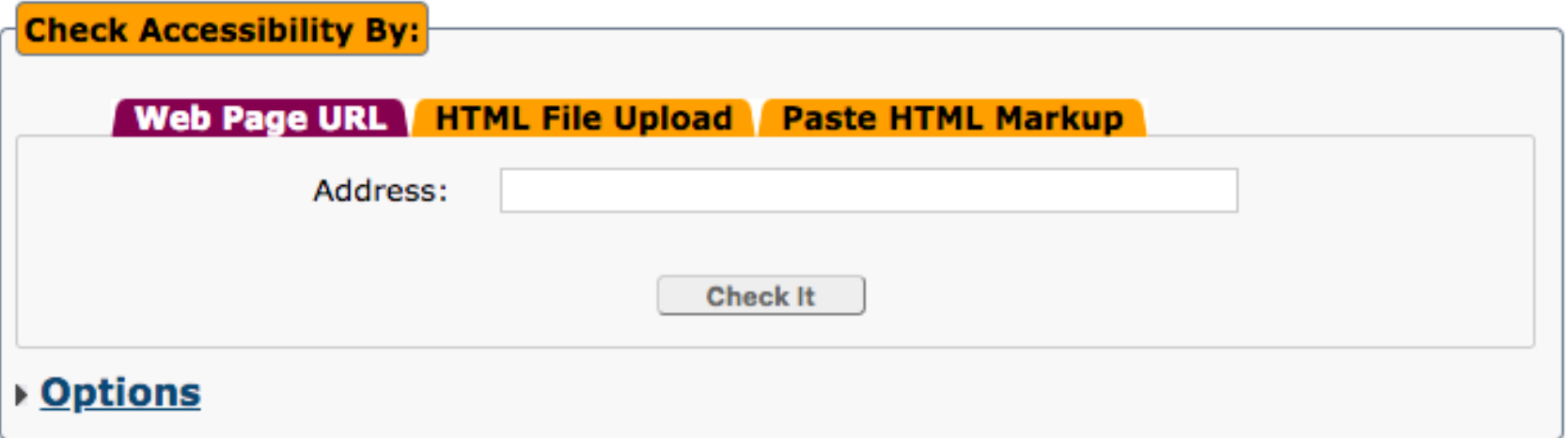

https://achecker.achecks.ca/checker/index.php

• WAVE API http://wave.webaim.org/api/

PopeTech for WAVE https://pope.tech /

WAVE Accessibility Impact (AIM) https://wave.webaim.org/aim/

### WAVE Browser Extension - http://wave.webaim.org/extension/

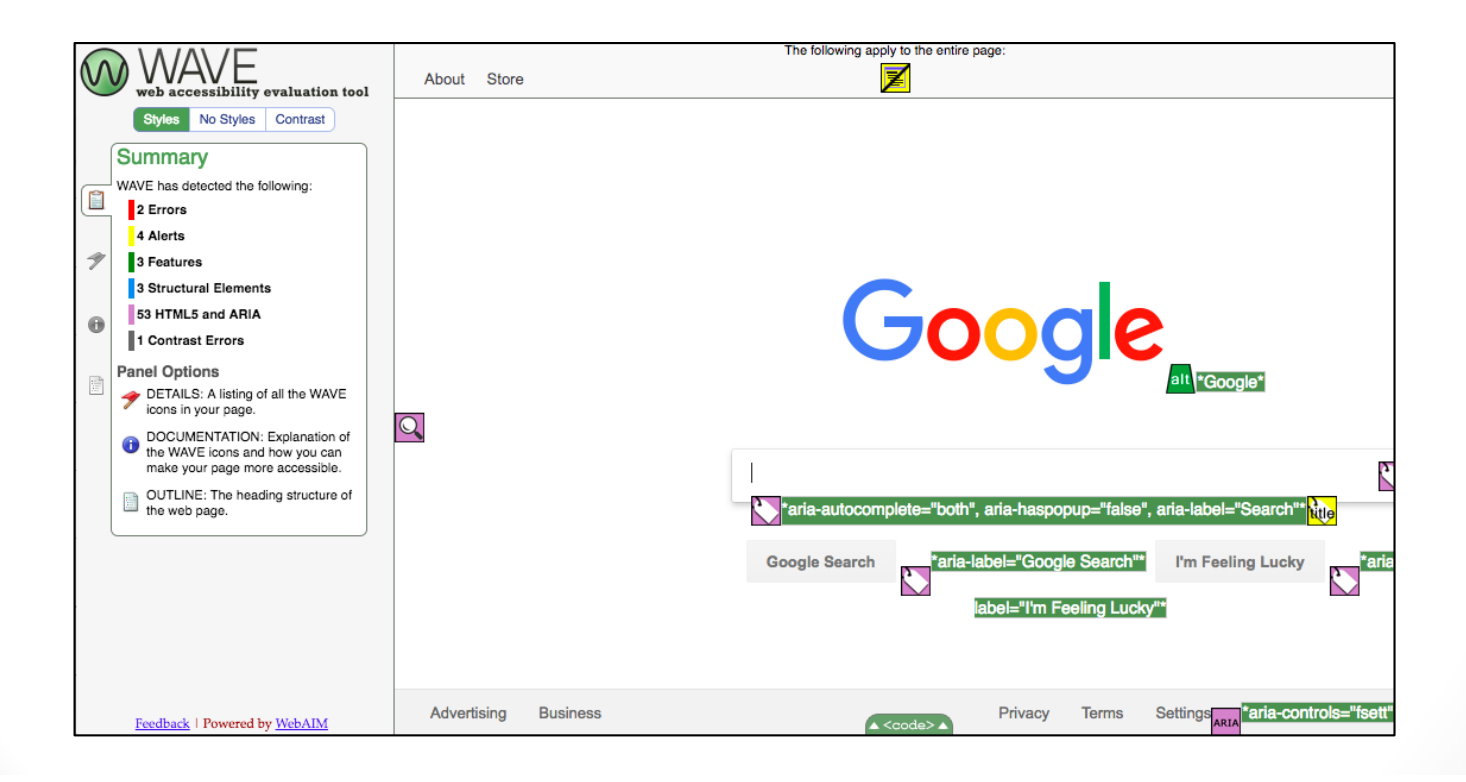

aXe Browser Extension

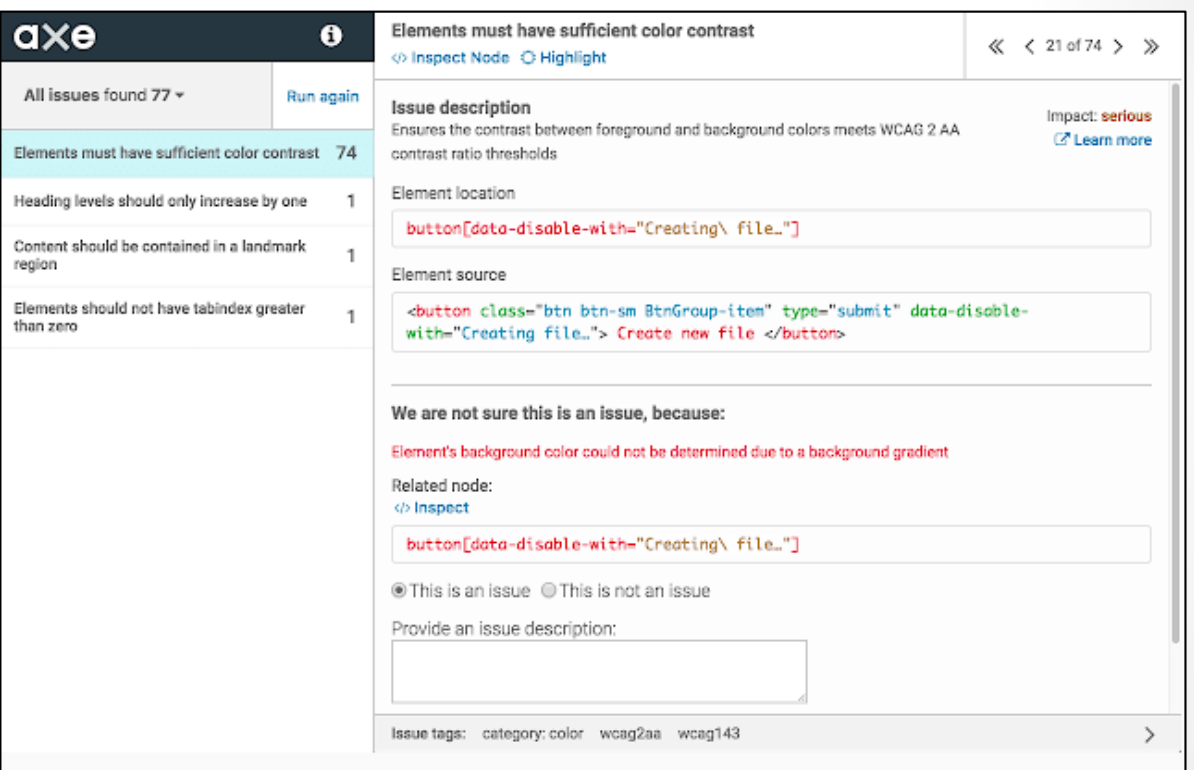

https://accessibility.deque.com/free-axe-devtools-browser-extension

### SiteImprove - https://siteimprove.com

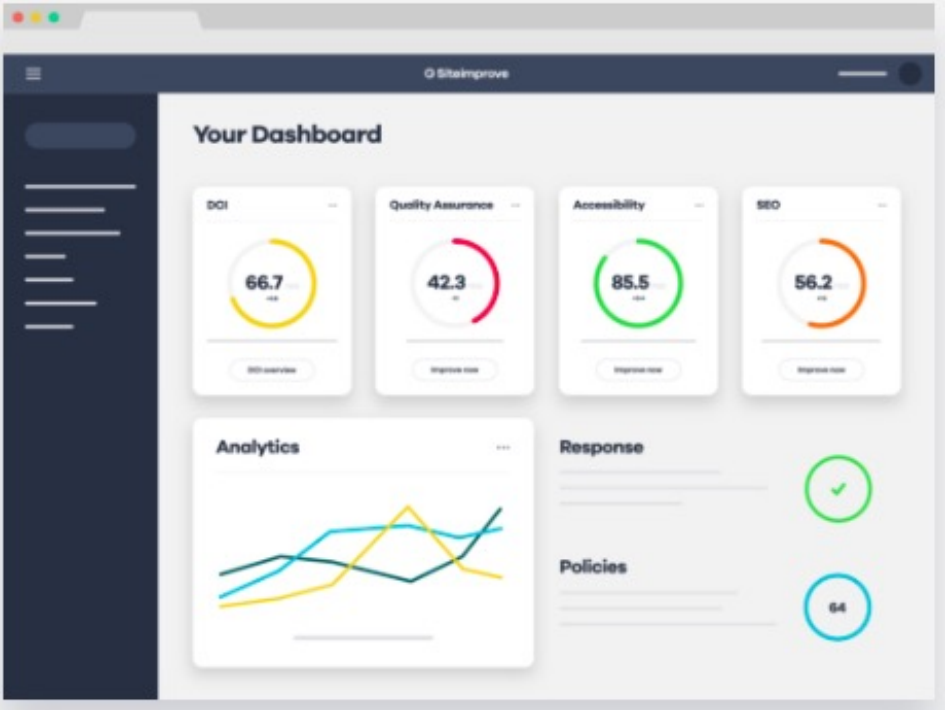

SiteImprove free report of your site:

https://siteimprove.com/en/accessibility/

### **Automate Tests**

- Unit Tests
- Integration Tests

Writing Automated Tests for Accessibility https://www.deque.com/blog/writing-automated-testsaccessibility/

### Diverse Testers

Standard Usability Tests

- https://www.usability.gov/how-to-andtools/methods/usability-evaluation/index.html - https://digital.gov/topics/usability-testing/

# Live Accessibility Testing

- Allyant https://allyant.com/digital-accessibility-auditing/
- Perkins Access https://www.perkins.org/access
- AccessWorks https://access-works.com/

### Lots More Tools

Web Accessibility Evaluation Tools List https://www.w3.org/WAI/ER/tools/

18F Accessibility Guide – Resources https://accessibility.18f.gov/

18F Accessibility Guide – Tools https://accessibility.18f.gov/tools/

### GAAD

The purpose of GAAD is to get everyone talking, thinking and learning about digital (web, software, mobile, etc.) access/inclusion and people with different disabilities.

http://www.globalaccessibilityawarenessday.org/

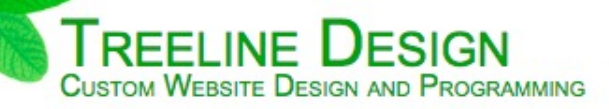

- $\rightarrow$  Home
- ◆ Meet Our Customers
- ◆ Contact Us Today
- $\star$  Reviews

#### Web Design to Bring your Business to the Top

At Treeline Design, LLC, we will build you a dynamic website or custom web application to fit your business needs. We program in HTML, PHP, and MySQL/SQL as well as create custom graphics to make your site stand out. It is our goal to maximize your efficiency while keeping your costs down. Let your website do the work!

#### **How We Work**

We will get to know you, your business, and your customers. We will sit down with you and talk through your vision, your goals, and your budget for the project. Then, we will come up with a plan to get you where you need to be and discuss each step of that plan with you. Our goal is not to just work for you, but to work with you. After completing the work, we will make sure that you are not only happy with the solution, but feel comfortable using it. We will always make sure that you receive a high-quality product that fits your business needs and personality.

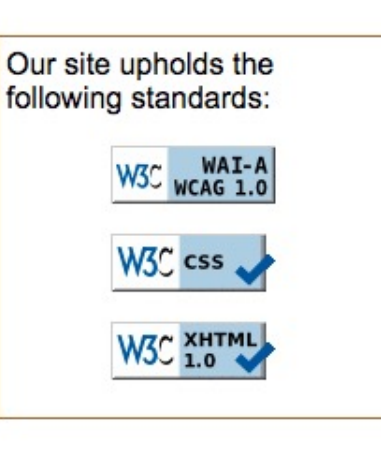

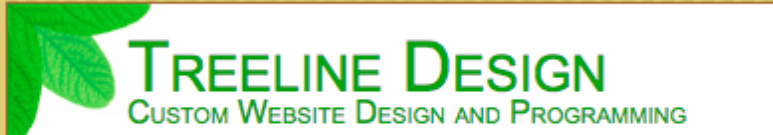

 $\rightarrow$  Home

Web Design to Bring your Business to the Top Our Customers

**★ Contact Us Today** At Treeline Design, LLC, we will build you a dynamic website or custom web application to fit your business needs. We program in HTML, PHP, and

**Treeline Design** Custom Website Design and Programming

- 1.  $\rightarrow$  Home
- 2. ★ Meet Our Customers
- 3. ★ Contact Us Today
- 4.  $\star$  Reviews

### Web Design to Bring your Business to the Top

At Treeline Design, LLC, we will build you a dynamic website or custom web application to fit your business needs. We program in HTML, PHP, and MySQL/SQL as well as create custom graphics to make your site stand out. It is our goal to maximize your efficiency while keeping your costs down. Let your website do the work!

### **How We Work**

Our site upholds the following standards:

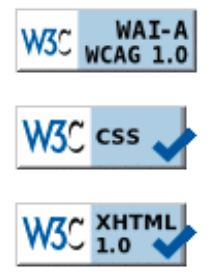

We will get to know you, your business, and your customers. We will sit down with you and talk through your vision, your goals, and your budget for the project. Then, we will come up with a plan to get you where you need to be and discuss each step of that

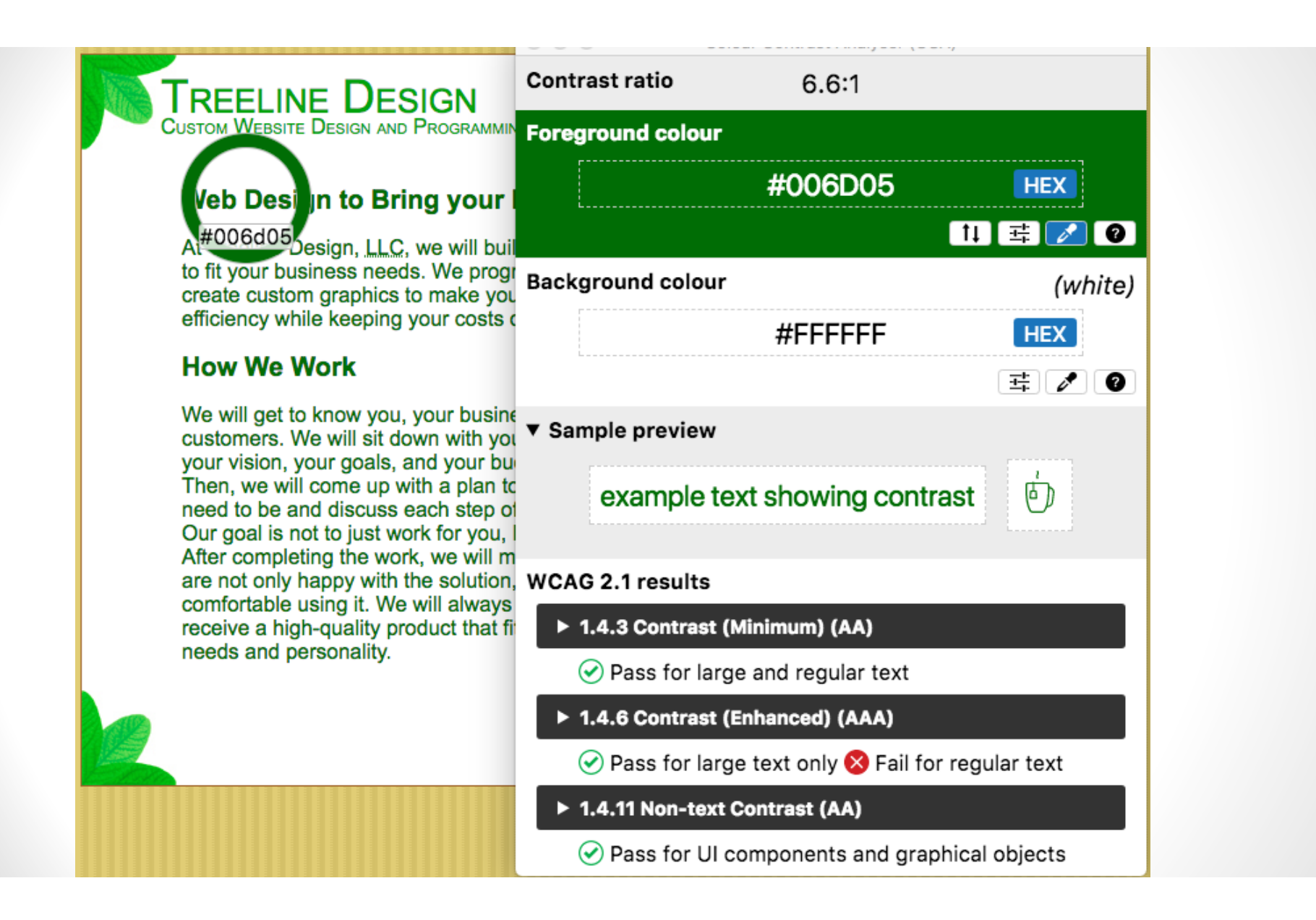

### **TREELINE DESIGN CUSTOM WEBSITE DESIGN AND PROGRAMMING**

### **Web Design to Bring your I**

At Treeline Design, LLC, we will builto fit your business needs. We progr create custom graphics to make you efficiency while keeping your costs o

### **How We Work**

We will get to know you, your busine customers. We will sit down with you your vision, your goals, and your but Then, we will come up with a plan to need to be and discuss each step of Our goal is not to just work for you, b After completing the work, we will ma are not only happy with the solution, comfortable using it. We will always receive a high-quality product that fit needs and personality.

 $\rightarrow$  Home ◆ Meet Our Customers **★ Contact Us Today** L. Davisum  $\circ\circ\circ$ Colour blindness simulation Monochromacy Achromatopsia (8.3:1) Achromatomaly (8:1) almost no color no color Sample Sample Dichromacy Protanopia (6.6:1) Deuteranopia (6.6:1) Tritanopia (6.6:1) no red no blue no green Sample Sample Sample Trichromacy Deuteranomaly Tritanomaly Protanomaly  $(6.9:1)$  $(7:1)$  $(6.7:1)$ low red low blue low green Sample Sample Sample

+ Home **TREELINE DESIGN** \* Meet Our Customers **CUSTOM WEBSITE DESIGN AND PROGRAMMING** Contact Us Today \* Reviews Web Design to Bring your Business to the Top At Treeline Design, LLC, we will build you a dynamic website or custom web application to fit your business needs. We program in HTML, PHP, and MySQL/SQL as well as create custom graphics to make your site stand out. It is our goal to maximize your efficiency while keeping your costs down. Let your website do the work! **How We Work** We will get to know you, your business, and your Our site upholds the customers. We will sit down with you and talk through following standards: your vision, your goals, and your budget for the project. Then, we will come up with a plan to get you where you need to be and discuss each step of that plan with you. Our goal is not to just work for you, but to work with you. After completing the work, we will make sure that you are not only happy with the solution, but feel comfortable using it. We will always make sure that you receive a high-quality product that fits your business W3C XHTML needs and personality.

### Protanopia

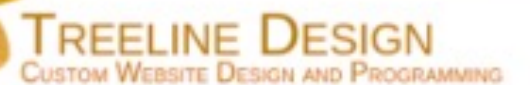

#### + Home

- \* Meet Our Customers
- Contact Us Today
- \* Reviews

#### Web Design to Bring your Business to the Top

At Treeline Design, LLC, we will build you a dynamic website or custom web application to fit your business needs. We program in HTML, PHP, and MySOL/SOL as well as create custom graphics to make your site stand out. It is our goal to maximize your efficiency while keeping your costs down. Let your website do the work!

#### **How We Work**

We will get to know you, your business, and your customers. We will sit down with you and talk through your vision, your goals, and your budget for the project. Then, we will come up with a plan to get you where you need to be and discuss each step of that plan with you. Our goal is not to just work for you, but to work with you. After completing the work, we will make sure that you are not only happy with the solution, but feel comfortable using it. We will always make sure that you receive a high-quality product that fits your business needs and personality.

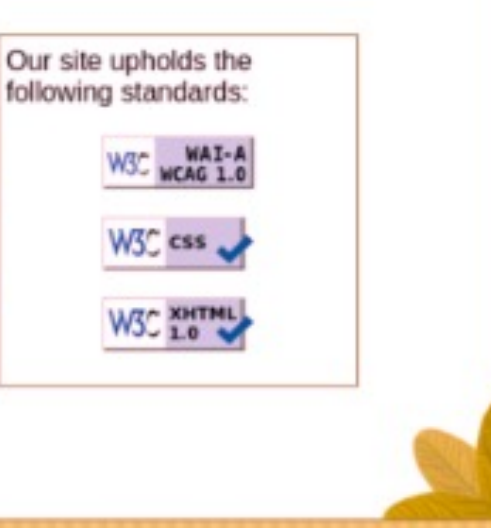

### Deutanopia

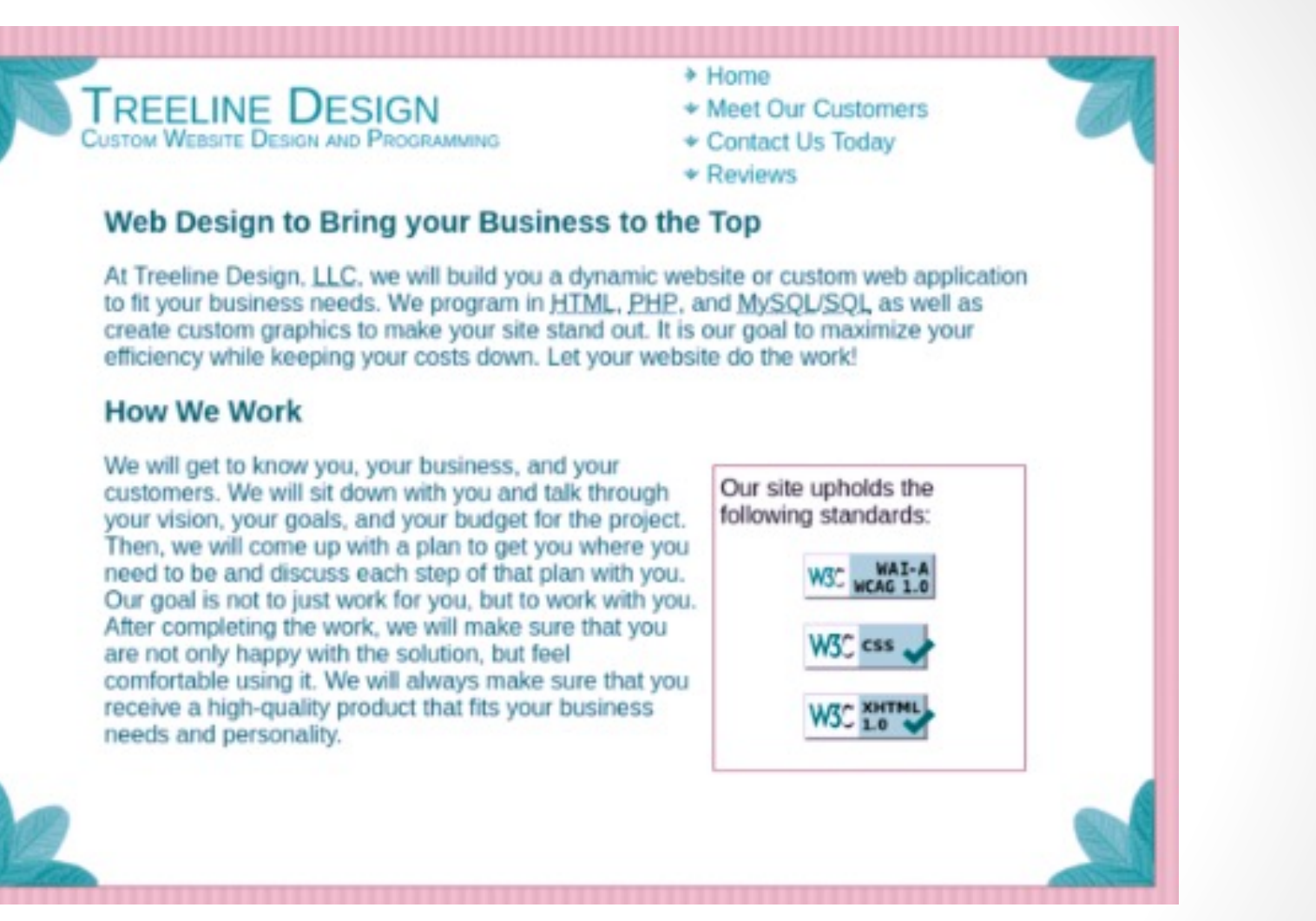

 $@$ e3betht

**TREELINE DESIGN** CUSTOM WEBSITE DESIGN AND PROGRAMMING

- \* Home
- \* Meet Our Customers
- Contact Us Today
- \* Reviews

#### Web Design to Bring your Business to the Top

At Treeline Design, LLC, we will build you a dynamic website or custom web application to fit your business needs. We program in HTML, PHP, and MySQL/SQL as well as create custom graphics to make your site stand out. It is our goal to maximize your efficiency while keeping your costs down. Let your website do the work!

#### **How We Work**

We will get to know you, your business, and your customers. We will sit down with you and talk through your vision, your goals, and your budget for the project. Then, we will come up with a plan to get you where you need to be and discuss each step of that plan with you. Our goal is not to just work for you, but to work with you. After completing the work, we will make sure that you are not only happy with the solution, but feel comfortable using it. We will always make sure that you receive a high-quality product that fits your business needs and personality.

Our site upholds the following standards: **XHTM** 

### Achromatopsia

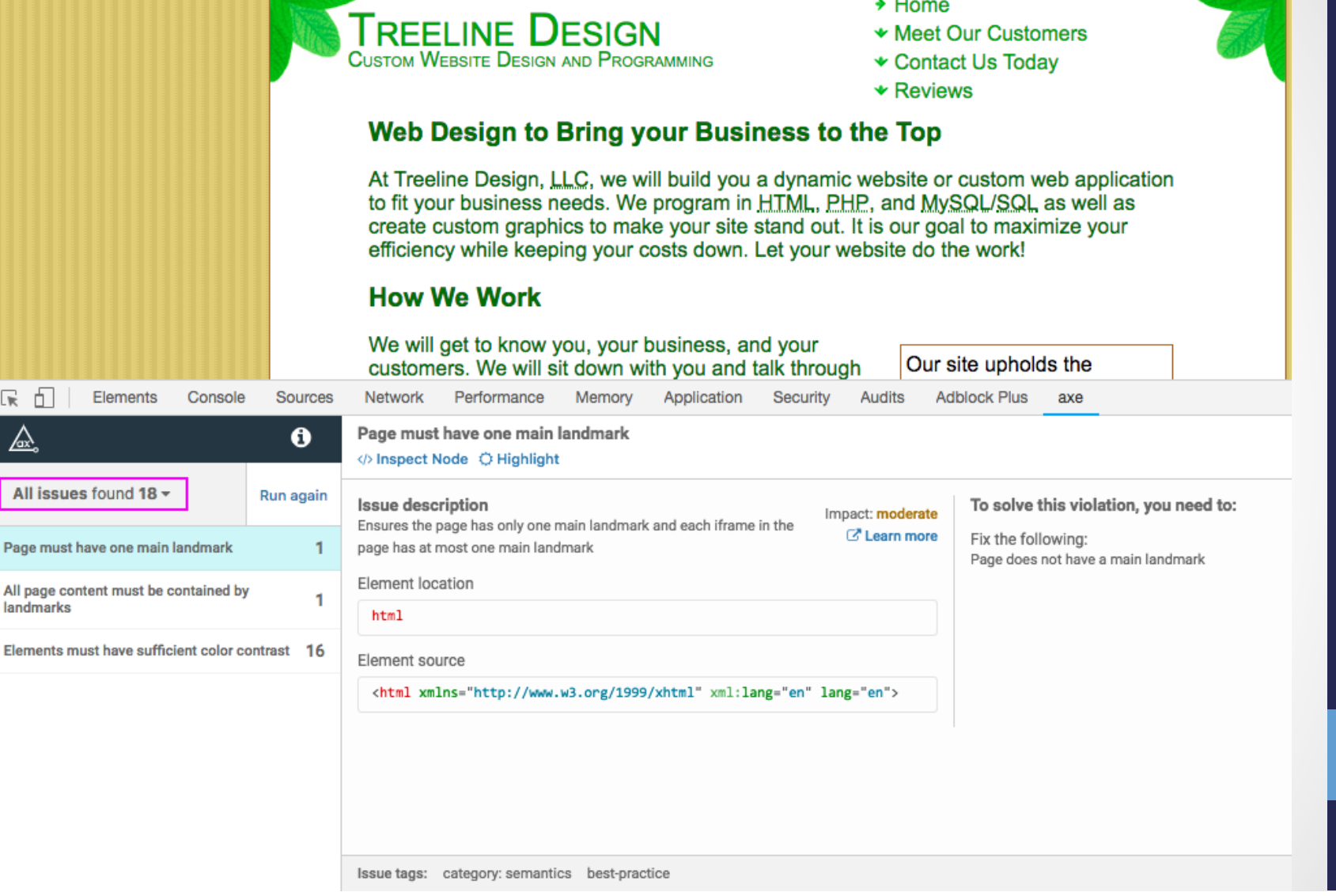

ほ 印

⚠

#### $\rightarrow$  Home

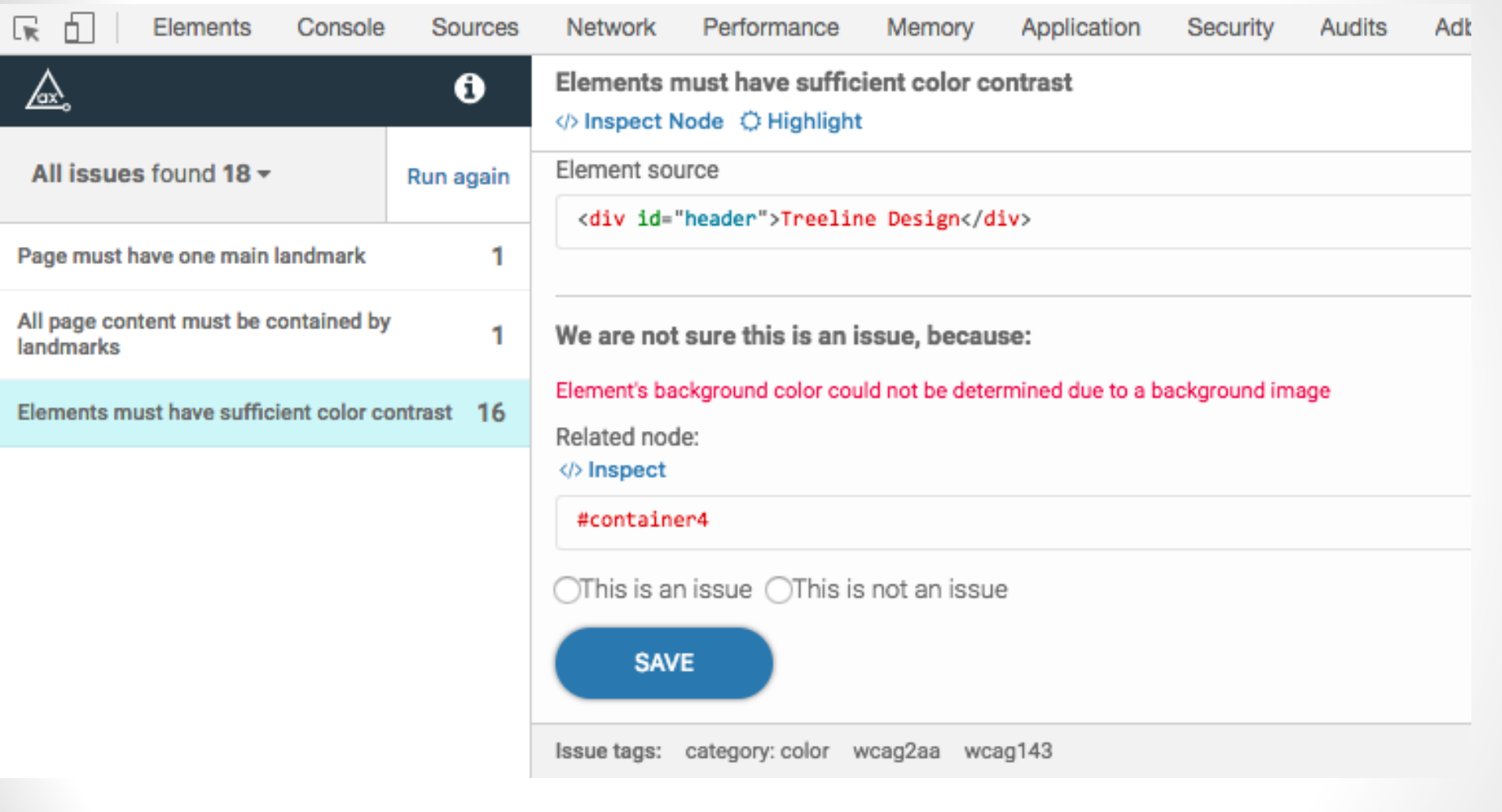

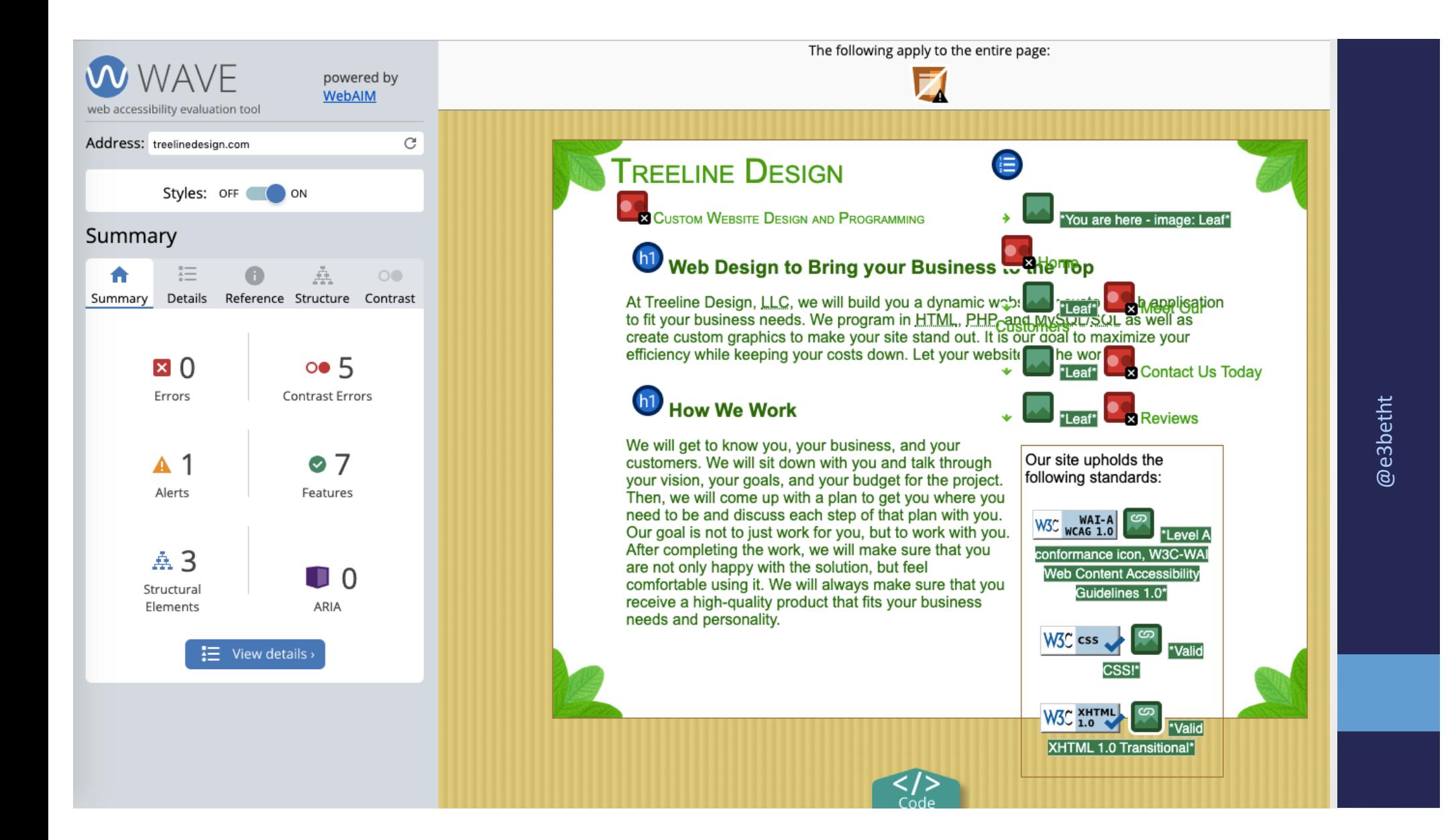

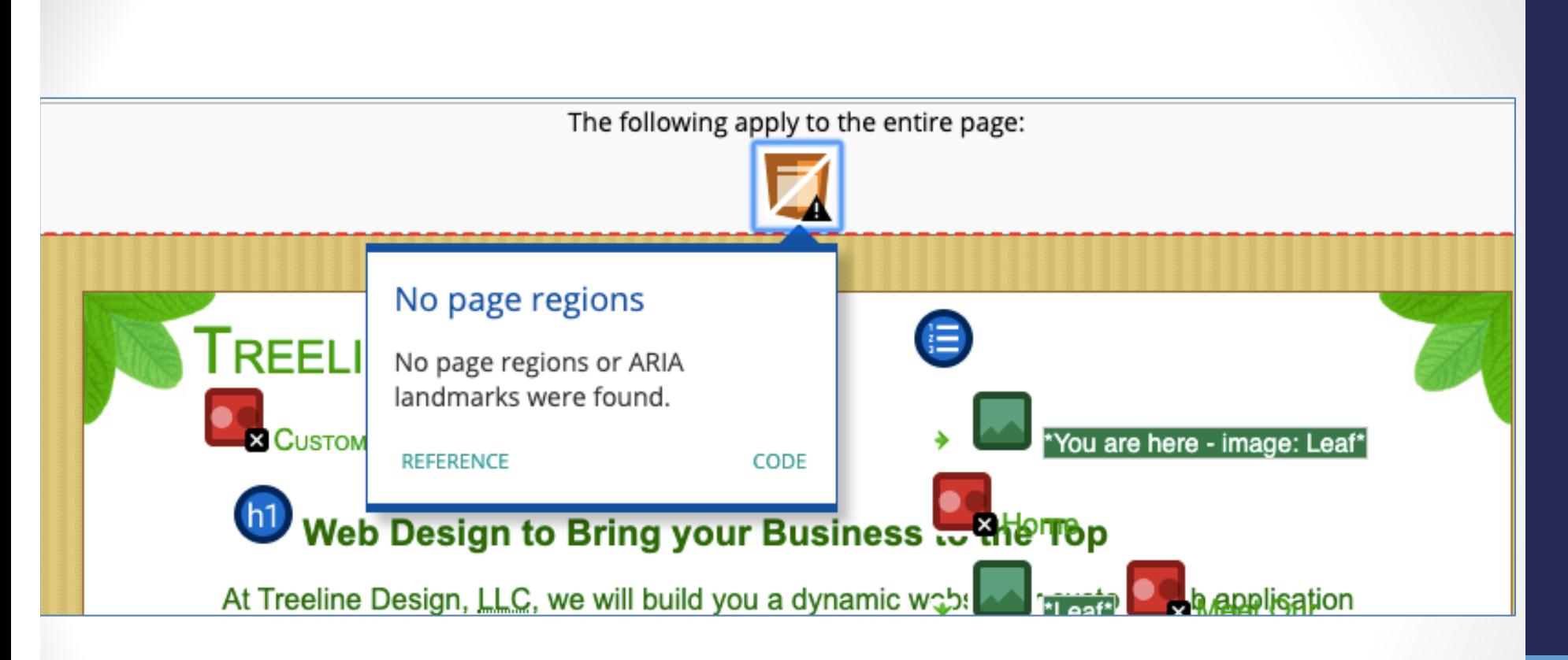

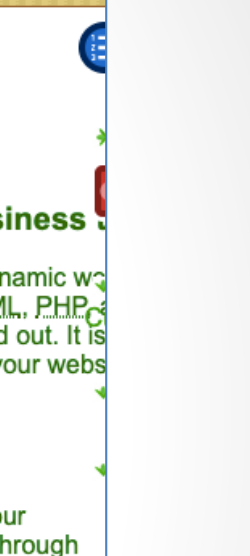

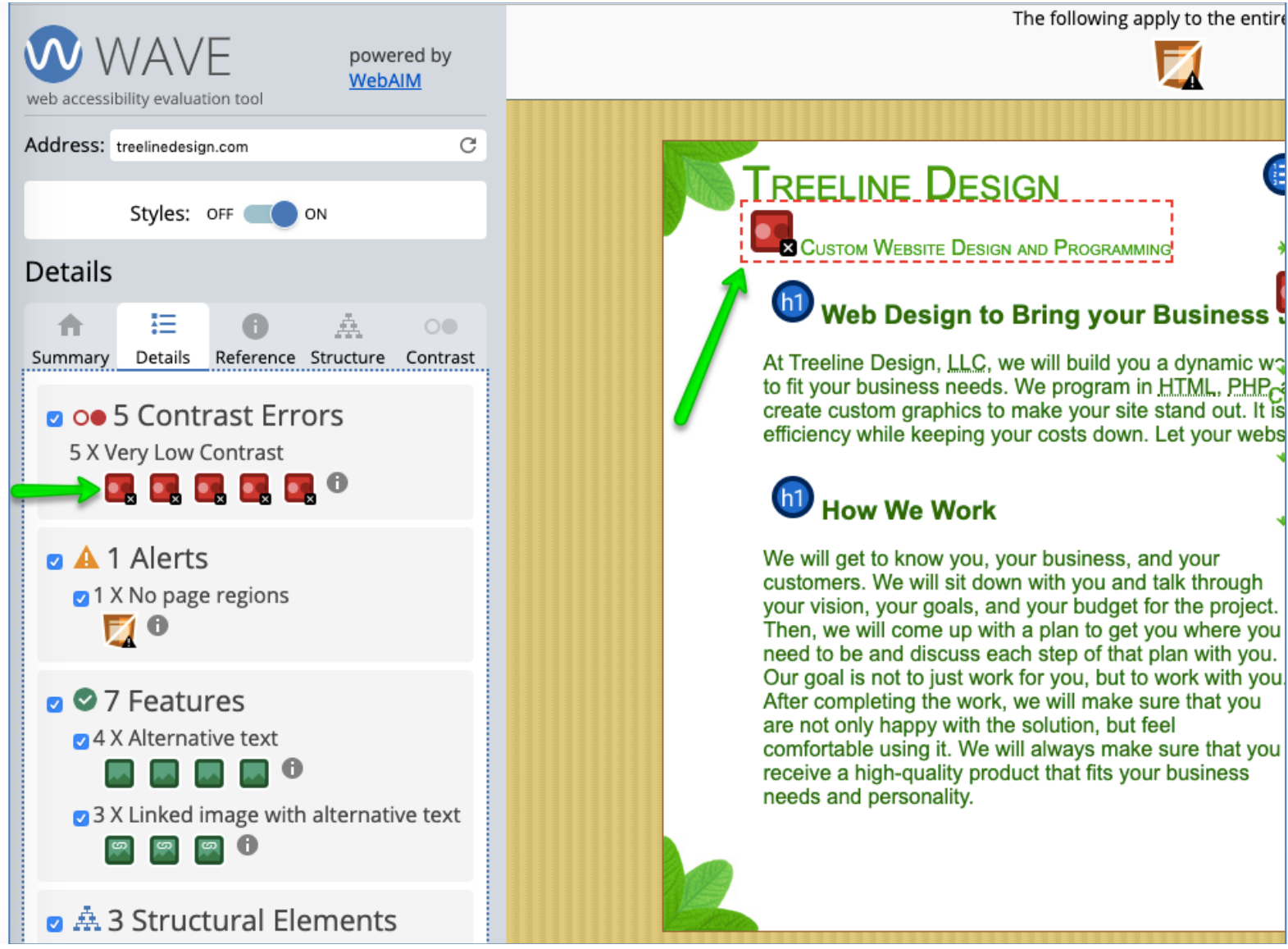

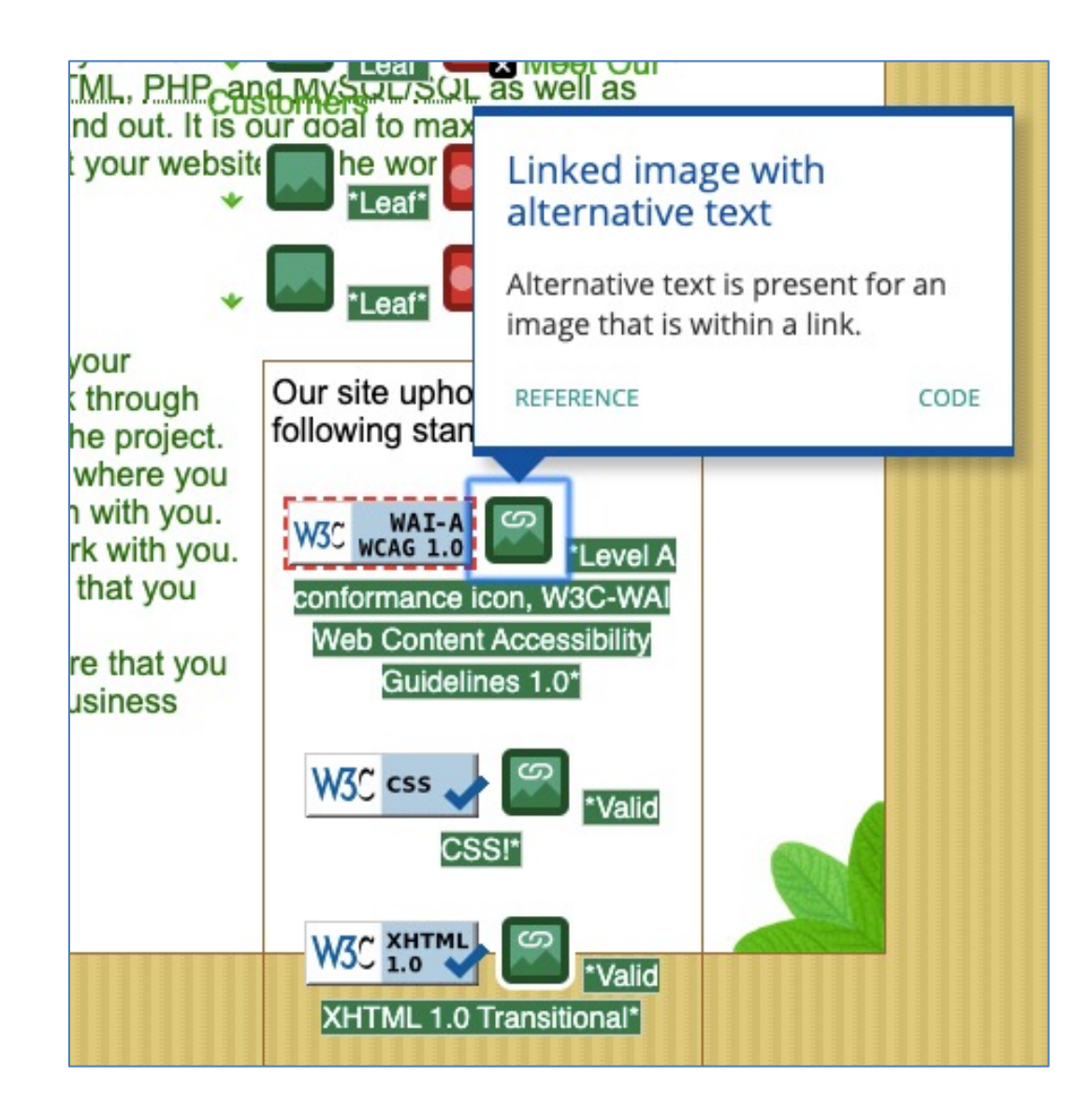

# Learn More - Design

- Inclusive Design Principles https://inclusivedesignprinciples.org/
- Inclusive Design 24 https://inclusivedesign24.org/
- The Paciello Group: cupper https://github.com/ThePacielloGroup/cupper
- Nutrition Cards for Accessible Components https://davatron5000.github.io/a11y-nutrition-cards/

### Learn More - Tools

- An Introduction to Screen Readers (Webinar) https://accessibility.deque.com/live-webinarintroduction-to-screen-readers
- Facebook's Alt Tag AI https://newsroom.fb.com/news/2016/04/using-artificialintelligence-to-help-blind-people-see-facebook/

### Ironic?

Using Artificial Intelligence to Help Blind People 'See' Facebook

Read more about the development of automatic alt text [her](https://research.facebook.com/blog/how-blind-people-interact-with-visual-content-on-social-networking-sites/)e and here.
# **Status of Platforms**

- HTML5 Accessibility https://www.html5accessibility.com/
- HTML5 Implementation Status http://stevefaulkner.github.io/html-mapping-tests/
- Android and iOS Mobile Testing Guide https://developer.paciellogroup.com/downloads/TPG\_Mobile\_Testi ng\_Guide.pdf
- Windows Accessibility Options https://www.microsoft.com/en-us/windows/accessibility-features Apple Accessibility Options https://www.apple.com/accessibility/

## Standards

- Section 508 Guidelines and Resources https://www.section508.gov/
- United States Laws relating to 508 Standards https://www.w3.org/WAI/policies/united-states/
- VFO Standards https://github.com/FreedomScientific/VFO-standards-support
- Web Content Accessibility Guidelines https://www.w3.org/WAI/standards-guidelines/wcag/
- ADA Standards for Accessible Design https://www.ada.gov/2010ADAstandards\_index.htm

# Standards Help

- Use Assistive Technology to Comply with Section 508 https://www.youtube.com/watch?v=4XJcswWmmAw
- HTML 508 Process and Checklist https://www.hhs.gov/web/building-and-managingwebsites/development-process-andmilestones/index.html

### Resources - Tools

- W3C WAI Web Accessibility Evaluation Tools List https://www.w3.org/WAI/ER/tools/
- Juicy Studio Accessibility Resources: http://juicystudio.com/services.php
- Top 25 Awesome Accessibility Testing Tools for Websites https://dynomapper.com/blog/27-accessibilitytesting/246-top-25-awesome-accessibility-testing-toolsfor-websites
- TPGi: Accessibility Testing Tools https://www.tpgi.com/accessibility-testing-tools-we-use/

#### Resources - Persuasion

- Stories of Web Users https://www.w3.org/WAI/people-use-web/user-stories/
- WAI Tools & Techniques https://www.w3.org/WAI/people-use-web/tools-techniques/
- Mythbuster's Guide to Accessibility https://medium.com/the-u-s-digital-service/mythbustersguide-to-accessibility-92ccd88655c6
- Usability.gov's Accessibility Page https://accessibility.digital.gov/product/accessibility-basics/

## **Additional Articles**

- "Not All Screen Reader Users Are Blind" by Adrian Roselli http://adrianroselli.com/2017/02/not-all-screen-reader-users-are- blind.html
- "The Accessibility of Styled Form Controls & Friends" https://scottaohara.github.io/a11y styled form controls/
- "Lessons in iOS Voiceover Accessibility" https://medium.com/aaptiv-engineering/lessons-in-ios-voiceover- accessibility-834c5ed9a374
- "The Importance Of Manual Accessibility Testing" https://www.smashingmagazine.com/2018/09/importance-manual- accessibility-testing/
- "Involving Users in Evaluating Web Accessibility" https://www.w3.org/WAI/test-evaluate/involving-users/

### **More Additional Articles**

- "5 accessibility tests you can do in 5 minutes" https://openinclusion.com/blog/5-accessibility-tests/
- "The 6 Simplest Web Accessibility Tests Anyone Can Do" http://www.karlgroves.com/2013/09/05/the-6-simplest-web- accessibility-tests-anyone-can-do/
- "Easy Checks A First Review of Web Accessibility" https://www.w3.org/WAI/test-evaluate/preliminary/
- "Handling common accessibility problems"<br>https://developer.mozilla.org/en-US/docs/Learn/Tools and testing/Cross browser testing/Acc essibility

## Takeaways

- Accessibility testing doesn't have to be expensive.
- A diverse testing group means better testing.
- Improving accessibility helps everyone.

#### Find Me

### Beth@TreelineDesign.com @e3betht TreelineDesign.com/slides